## **Audacious - Bug #569**

## **Qt translations are not included**

August 20, 2015 20:05 - Thomas Lange

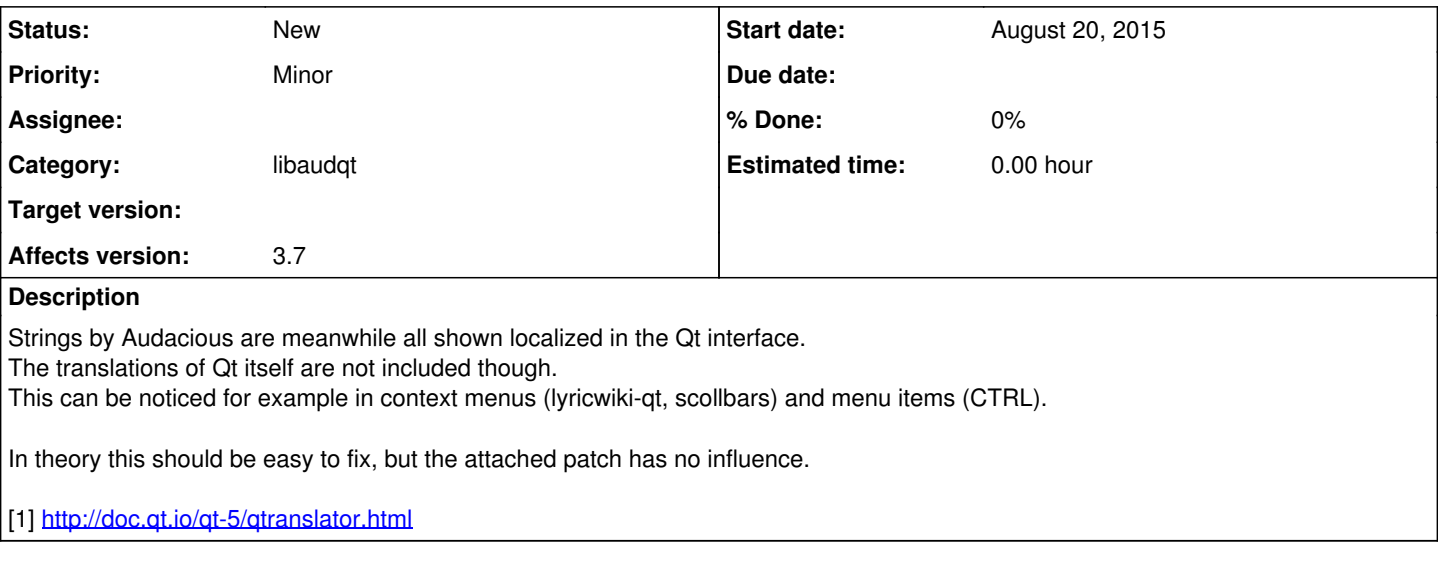

## **Files**

qttranslator.patch Thomas Lange 815 Bytes August 20, 2015